## Tabla de Contenido

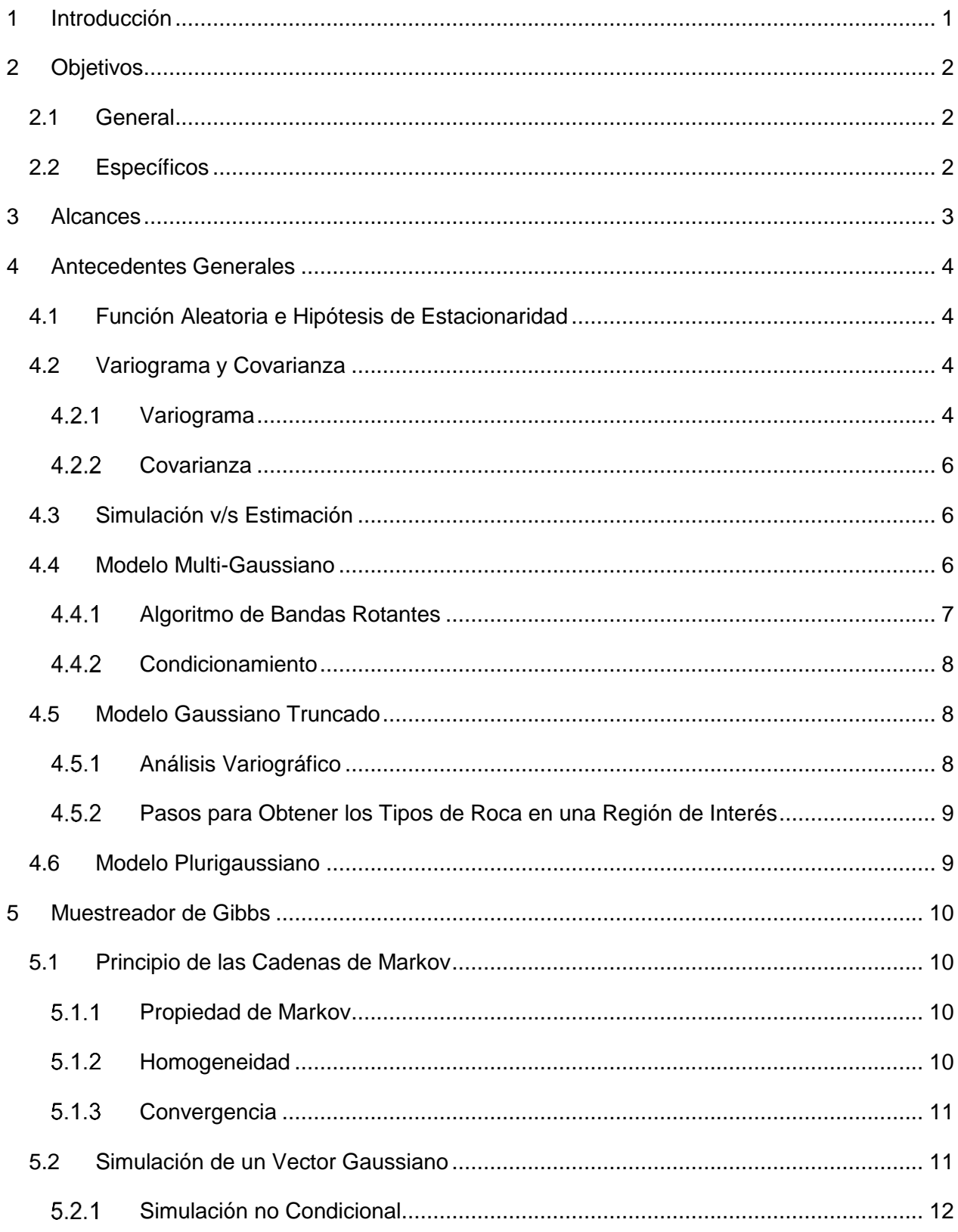

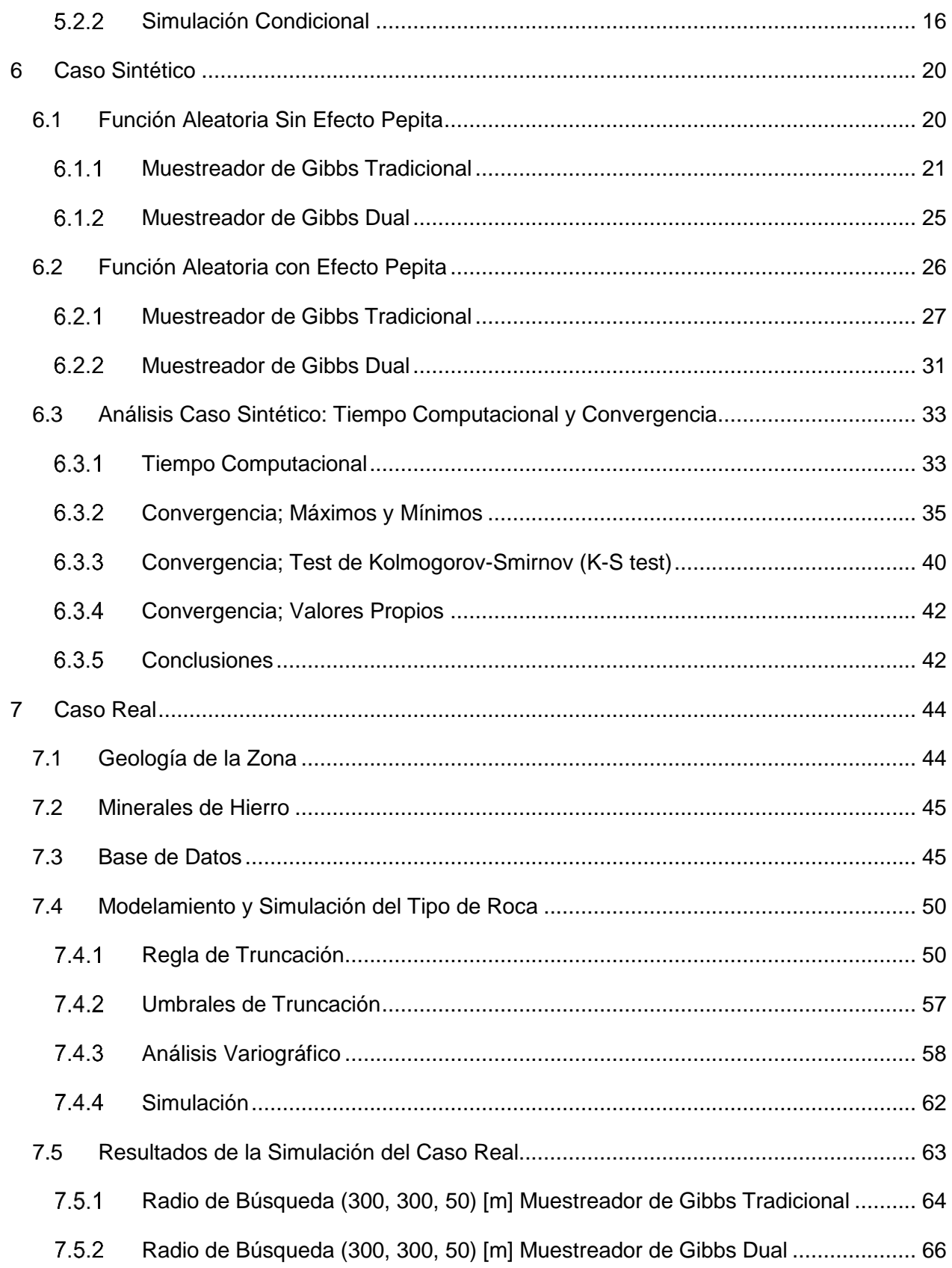

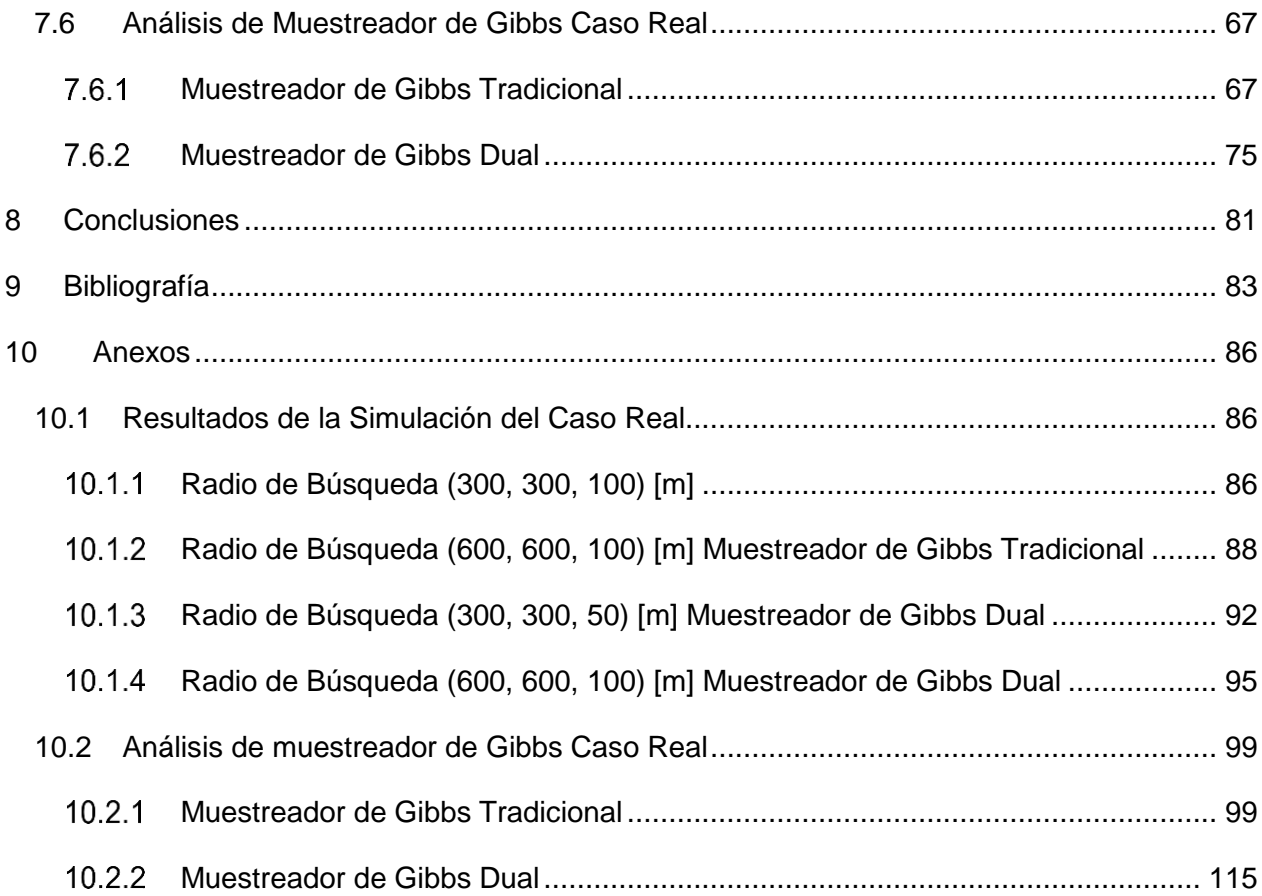

## Índice de Tablas

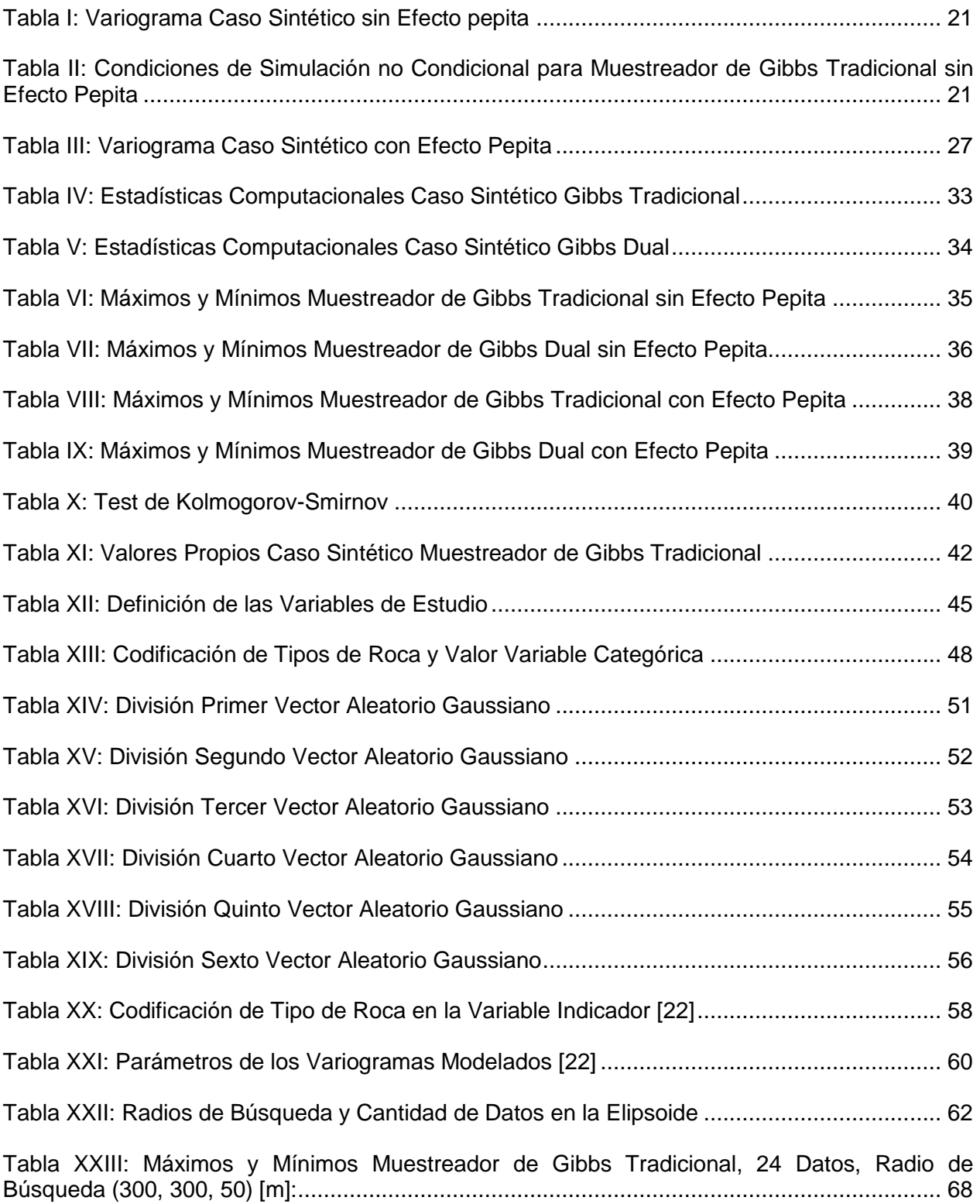

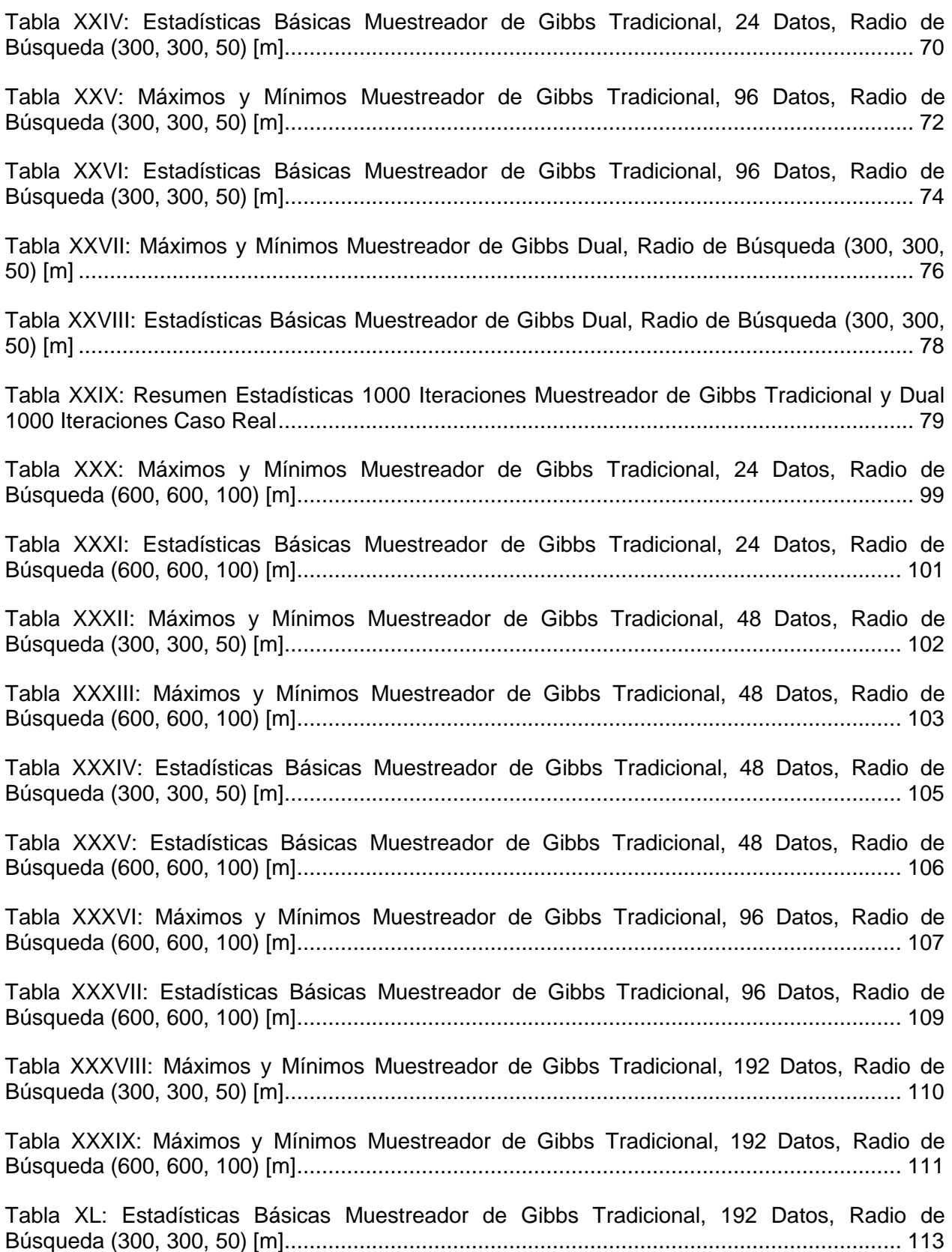

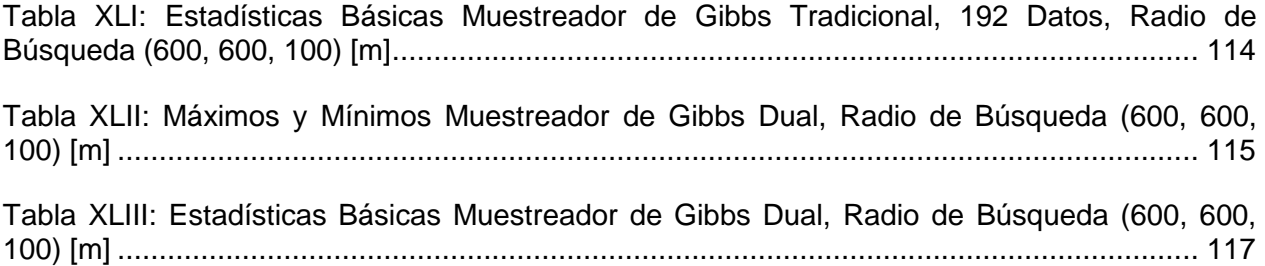

## Índice de Ilustraciones

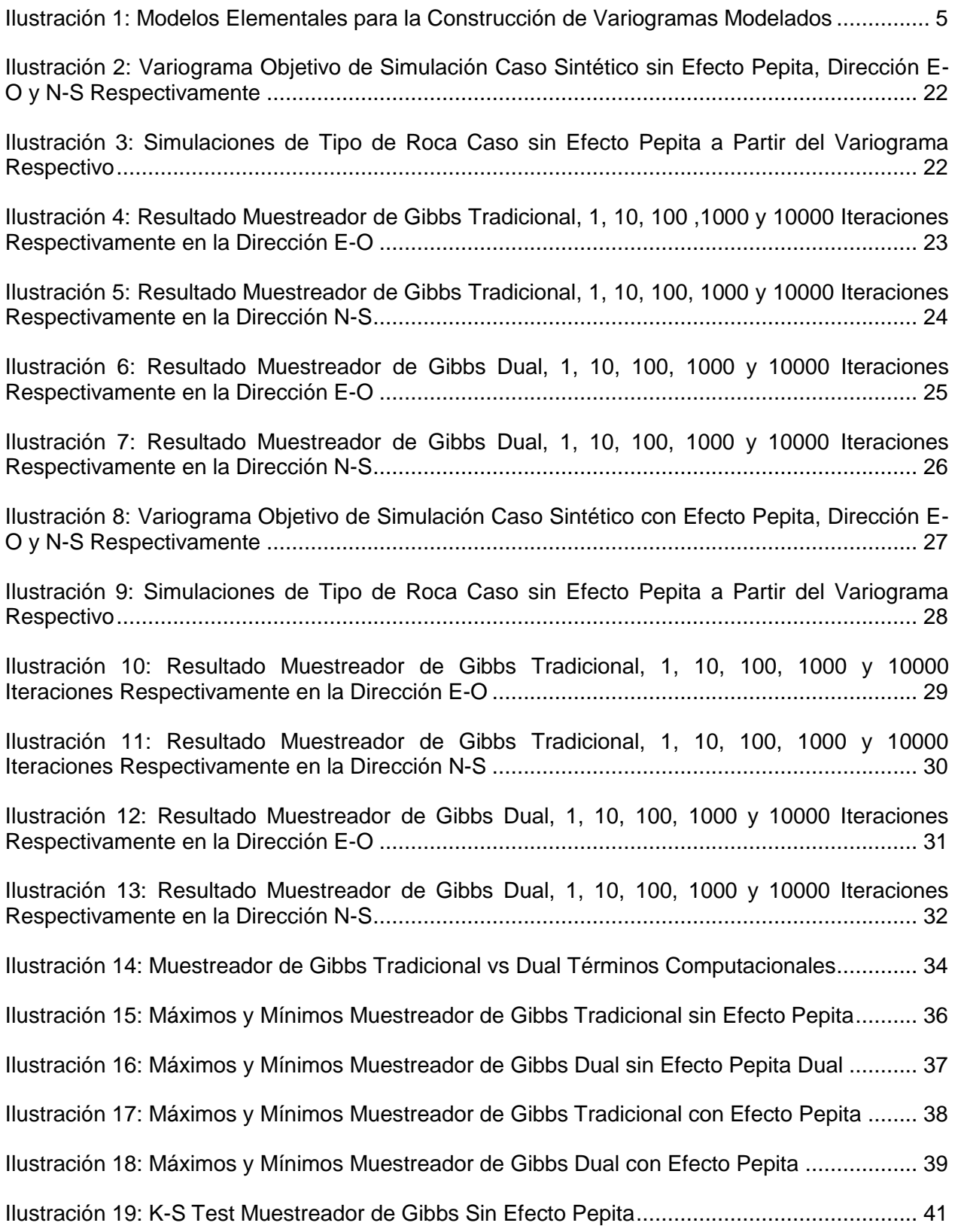

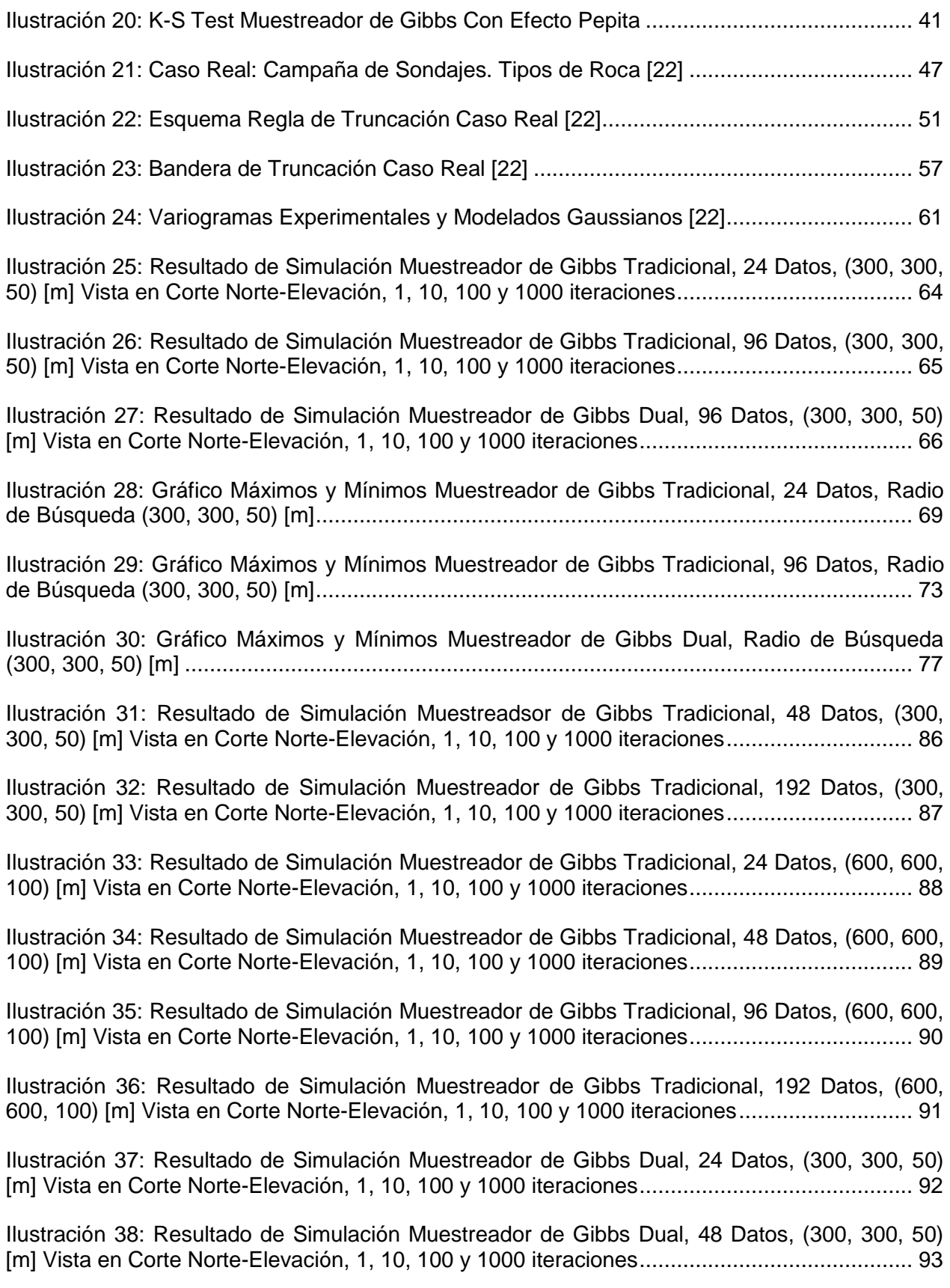

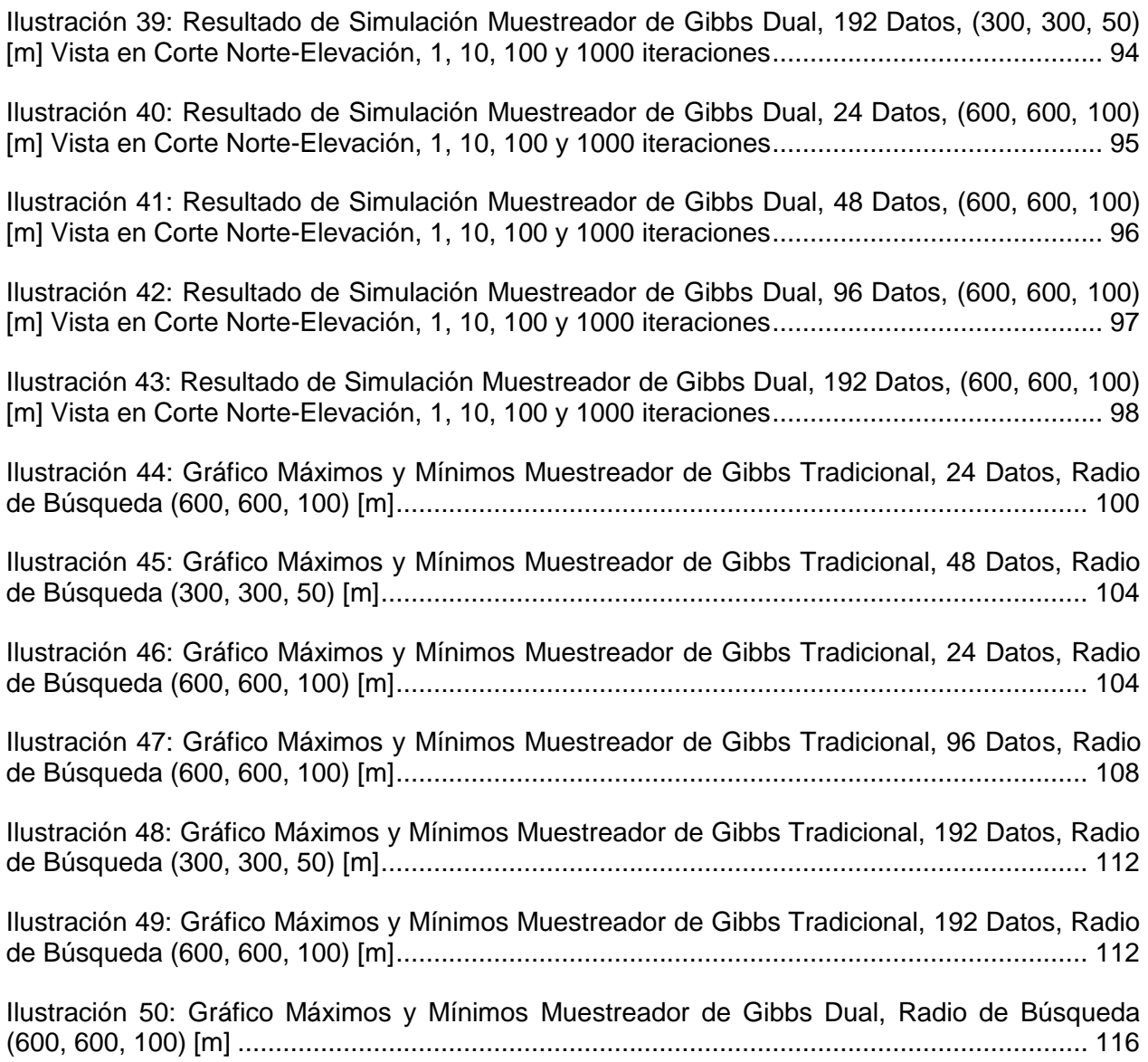